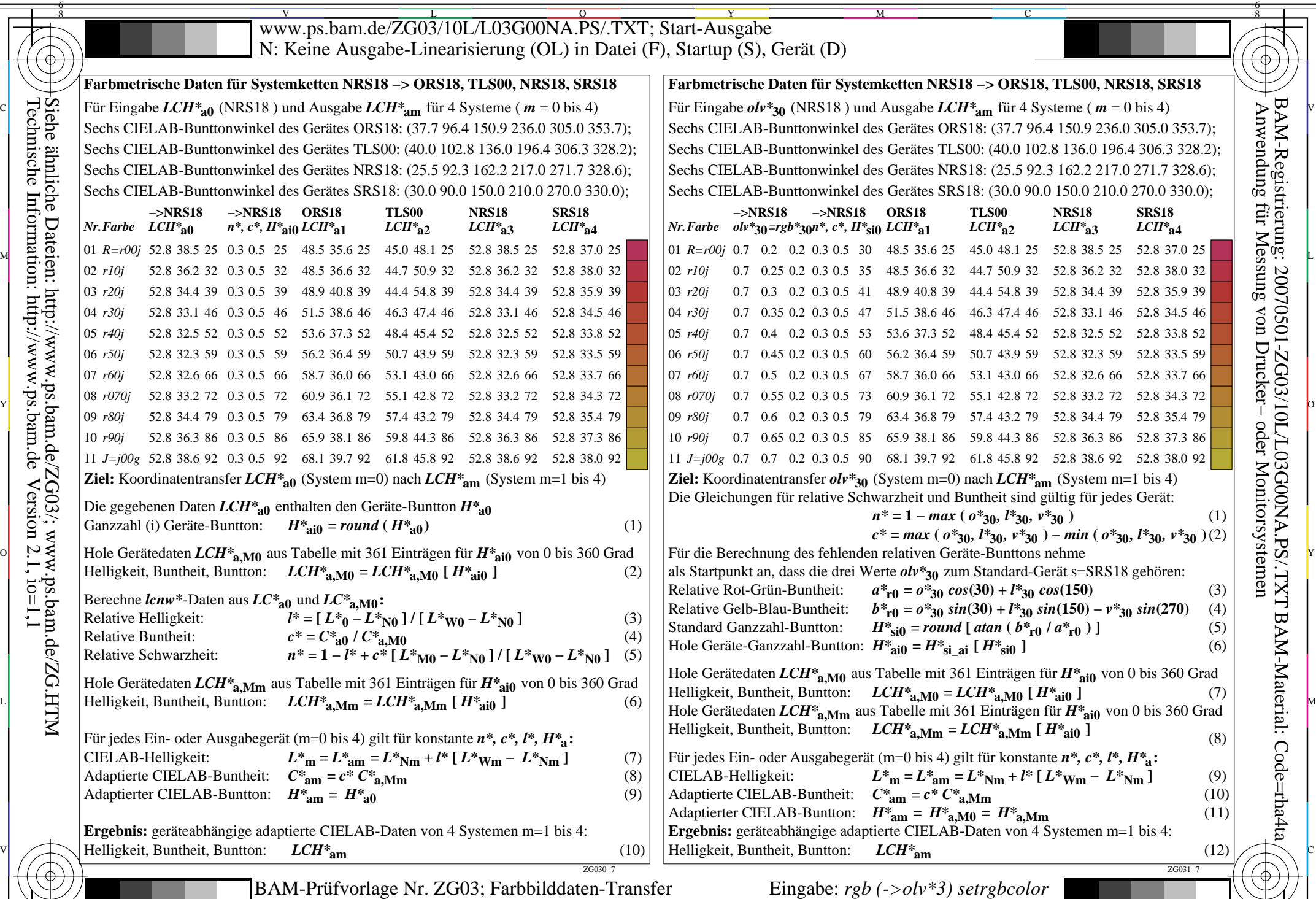

-8

M Y  $\overline{\circ}$  $\text{LCH*}$ a0, olv\*30 (NRS18) –> LCH\*am (Systeme m=1 bis 4) Ausgabe: keine Eingabeänderung

C

L Ausgabe: keine Eingabeänderung

V

-6

BAM-Material: Code=rha4ta

 Anwendung für Messung von Drucker− oder Monitorsystemen BAM-Registrierung: 20070501-ZG03/10L/L03G00NA.PS/.TXT